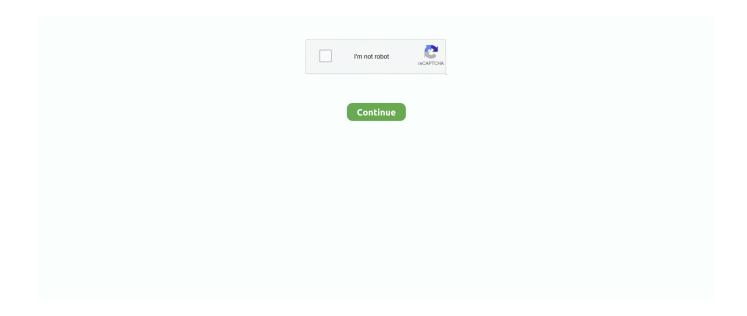

1/2

## **Adobe Acrobat Command Line**

But you can close Acrobat from the command line, though it is a bit convoluted Is there a way to use acrobat with the command line? I use Acrobat with the windows command line to display PDF files by: C: 'Program files' Adobe 'Acrobat 11.. You cannot close the last open Acrobat window through the command line From ancient history of programming scripts for Acrobat, I believe that there is no way to do this in an Acrobat script, either.. PDF is%1%1 allows any filename to be entered, i e, pdfread filename pdf Nov 02, 2017 Found the executable path for Adobe Acrobat XI and am trying to uninstall from command prompt and make a batch file to script it.. Can I get some help with this?. Trying to run msiexec C:Program Files (x86)AdobeAcrobat 11 0AcrobatAcrobat exe /s ALL.. 0' Acrobat Acrobat filename PDF where the above is actually pdfread bat and filename.

But am getting feedback from an interactive sevices detection advising this won't work.

## adobe acrobat command line

adobe acrobat command line, adobe acrobat command line options, adobe acrobat command line switches, adobe acrobat command line tools, adobe acrobat command line parameters, adobe acrobat command line convert to pdf, adobe acrobat command line print, adobe acrobat command line install, adobe acrobat command line combine files, adobe acrobat command line merge, adobe acrobat command line password

adobe acrobat command line switches

adobe acrobat command line tools

e10c415e6f